**ANNOUNCEMENTS & REPORTS**

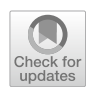

# **Webbasierter Kontaminantenrechner in der Risikobewertung – ein hilfreiches Tool?**

**Hans Mielke<sup>1</sup> · Klaus Abraham1  [·](http://orcid.org/0000-0003-1895-9909) Stephanie Beyvers[2](http://orcid.org/0000-0002-3811-6207) · Katrin Blume1 · Gaby‑Fleur Böl<sup>1</sup> · Anke Ehlers1 · Matthias Flor<sup>1</sup> · Rainer Gürtler<sup>1</sup> · Anna Elena Kolbaum1 · Juana Kühn1 · Oliver Lindtner1 · Mark Lohmann[1](http://orcid.org/0000-0001-8040-0757) ·**  Stefan Merkel<sup>1</sup> · Ulrike Pabel<sup>1</sup> · Bernd Schäfer<sup>1</sup> · Helmut Schafft<sup>1</sup> · Christian Sieke<sup>1</sup> · Susann Stehfest<sup>1</sup> · Katrin Uhlig<sup>1</sup> · **Christine Müller‑Graf1  [·](http://orcid.org/0000-0002-0122-7528) Matthias Greiner[1](http://orcid.org/0000-0003-4974-5970)**

Published online: 14 June 2023 © The Author(s) 2023

#### **Zusammenfassung**

Ziel dieser Arbeit ist die Beschreibung der Entwicklung einer webbasierten, interaktiven Darstellung von maximalen tolerierbaren Verzehrmengen für ausgewählte Lebensmittel, die beispielsweise in einer Ereignissituation als potenziell kontaminiert angenommen werden ("Kontaminantenrechner"). Die vorliegende Arbeit beschreibt einen Katalog wissenschaftlicher Anwendungskriterien für einen solchen Kontaminantenrechner. Als Anwendungsbeispiel wird der Fipronil-Ereignisfall im Sommer 2017 verwendet.

**Schlüsselwörter** Lebensmittel-Kontaminanten · Maximale Verzehrmenge · Webbasierte Anwendung

# **Web‑based contaminant calculator in risk assessment: a useful tool?**

#### **Abstract**

The aim of this work is to describe the development of a web-based, interactive tool of maximum tolerable consumption levels for selected foods that might be contaminated ("ContamCalculator"). The scientifc application criteria for the ContamCalculator are described. As an example, we present the fpronil event in summer 2017.

**Keywords** Food contaminants · Maximal dietary intake · Web-based application

# **1 Einleitung**

In Ereignisfällen,<sup>[1](#page-0-0)</sup> bei denen es zu einer relevanten Lebensmittel-Kontamination mit einem unerwünschten Stoff kommt, müssen möglicherweise Fragen des individuellen gesundheitlichen Risikos erörtert und Verzehrempfehlungen für unterschiedliche Personengruppen, insbesondere vulnerable Gruppen wie Kinder oder ältere Menschen gegeben werden. Im Sinne einer zielgruppenspezifschen

 $\boxtimes$  Hans Mielke hans.mielke@bfr.bund.de Risikokommunikation sind diese Informationen laienverständlich, transparent und mit der Angabe und dem Ausmaß entsprechender wissenschaftlicher Unsicherheit aufzubereiten. Sowohl Bürgeranfragen als auch Evaluationsstudien haben einen Bedarf für individualisierbare Verzehrempfehlungen aufgezeigt.

Daher wurde ein interaktives Tool entwickelt, das Angaben zu individuell gesundheitlich tolerierbaren Verzehrmengen ermöglicht. Dieses Tool unterstützt das

<sup>&</sup>lt;sup>1</sup> Bundesinstitut für Risikobewertung, Max-Dohrn-Straße 8-10, 10589 Berlin, Germany

<sup>2</sup> Bundesministerium der Justiz und für Verbraucherschutz, Mohrenstraße 37, 10117 Berlin, Germany

<span id="page-0-0"></span><sup>1</sup> Bei einem Ereignis handelt es sich um eine zeitlich begrenzte, außergewöhnliche Situation im Bereich der Lebensmittel- und Futtermittelsicherheit, die mit den üblichen Verfahren nicht oder nicht ausreichend schnell bewältigt werden kann. Abhängig vom Ausmaß kann ein Ereignis zu einer Krise werden, dies ist jedoch nicht zwangsläufg der Fall. (Krisenleitfaden, Bundesministerium für Verbraucherschutz und Lebensmittelsicherheit 2015).

Vorhaben, allgemeine, auf wissenschaftlicher Grundlage getroffene Empfehlungen zielgerichtet, individualisiert und schnell in die Öfentlichkeit zu kommunizieren.

Anlass für die Entwicklung war der Fipronil-Ereignisfall im Sommer 2017. Fipronil ist ein Breitspektrum-Insektizid. Es wird u.a. gegen Flöhe, Läuse, Zecken, Schaben und Milben eingesetzt. Die Verwendung dieses Insektizids ist verboten bei Tieren, die der Lebensmittelerzeugung dienen. Dennoch wurde dem zur Verwendung in der Hühnerzucht und -produktion zugelassenen Desinfektions- und Reinigungsmittel Dega-16 illegal Fipronil zugesetzt, das dadurch in die Nahrungskette gelangte. Seitens des Bundesinstituts für Risikobewertung (BfR) erfolgte eine gesundheitliche Risikobewertung der in Hühnereiern und Hühnerfeisch gemessenen Fipronil-Rückstände mit Angabe der gesundheitlich tolerierbaren maximalen Aufnahmemenge von betroffenen Lebensmitteln, um die Öffentlichkeit angemessen über potentielle Gefahren und Handlungsoptionen zu informieren (BfR [2017a](#page-7-0), [b](#page-7-1)).

Anlässlich dieses Ereignisses wurde auch eine interaktive Darstellung von maximalen gesundheitlich tolerierbaren Verzehrmengen für ausgewählte Lebensmittel, die in einer solchen Ereignissituation als potenziell kontaminiert angenommen werden, konzipiert. Soweit sinnvoll, sollten diferenzierte Einstellungen (wie z.B. Körpergewicht, Alter, Verzehrgewohnheiten) ermöglicht werden, um die präsentierte Information durch den Bezug zum Individuum anschaulicher zu machen und persönlich zu gestalten.

Es gibt zwei grundsätzlich verschiedene Ansätze, die Bewertung zu kommunizieren. Einerseits kann für eine gegebene Verzehrmenge berechnet werden, ob die damit aufgenommene Menge der Kontaminante oberhalb des entsprechenden gesundheitlichen Referenzwertes liegt (bzw. welcher Anteil ausgeschöpft ist). Andererseits kann die maximale Portionsgröße eines Lebensmittels berechnet werden, deren Verzehr den Referenzwert nicht übersteigt. Es wurde entschieden, die zweite Version zu verwenden, weil sie ein für Verbraucherinnen und Verbraucher anschaulicheres Ergebnis liefert und damit leichter verständlich ist.

Der vorliegende Artikel stellt am Beispiel Fipronil die konzeptionellen Überlegungen zur Entwicklung eines interaktiven Tools zur Darstellung von maximalen tolerierbaren Verzehrmengen für Lebensmittel in einer Ereignissituation ("Kontaminantenrechner"<sup>[2](#page-1-0)</sup>) vor. Außerdem zeigt er, welche Kriterien zur Auswahl von Stofen für diese Darstellungsform hilfreich sein können und greift die technische Machbarkeit sowie Vorteile und Grenzen dieser Darstellung auf.

## **2 Methoden und Szenarien**

Anhand der gesundheitlichen Bewertung der nachgewiesenen Einzeldaten von Fipronilgehalten in Lebensmitteln wurde ein Onlinerechner (Kontaminantenrechner [2018](#page-7-2)) entwickelt, der eine Berechnung von gesundheitlich tolerierbaren Verzehrmengen für unterschiedliche Altersgruppen und eihaltige Nahrungsmittel darstellt. Es sollte ermöglicht werden, das eigene Körpergewicht und die angenommene Kontaminationsmenge über einen virtuellen Schieberegler einzugeben und sich dann anzeigen zu lassen, bis zu welcher Verzehrmenge des Lebensmittels die Fipronilaufnahme unter dem toxikologischen Referenzwert liegt. Die Prototypen der Kontaminantenrechner wurden mit der statistischen Sprache R (R Core Team [2014](#page-7-3)) ergänzt durch das Paket datatable (Dowle and Srinivasan [2019\)](#page-7-4) programmiert, die Oberfäche mit dem Web-Application Framework shiny (Chang et al. [2018\)](#page-7-5) umgesetzt.

Aus der toxikologischen Unterscheidung von gesundheitlichen Referenzwerten für eine einmalige ("akute") oder lebenslange ("chronische") Exposition folgt, dass in der Risikobewertung zwischen kurzfristiger und längerfristiger Aufnahme unterschieden werden muss. Die mathematischen Formeln zur Berechnung sind im online verfügbaren Anhang (Supplementary Material) dargestellt.

## **2.1 Akutes Szenario**

Im akuten Szenario wird die Frage beantwortet, welche Menge eines einzelnen eihaltigen Lebensmittels bei einmaligem (oder kurzfristigem) Verzehr tolerierbar ist, d.h. zu einer Fipronilexposition in Höhe der akuten Referenzdosis  $(ARfD)<sup>3</sup>$  $(ARfD)<sup>3</sup>$  $(ARfD)<sup>3</sup>$  oder darunter führt. Es wird vom Szenario eines örtlich und zeitlich begrenzten Eintrags der Kontamination ausgegangen, so dass keine weiteren relevanten Aufnahmewege von Fipronil zu berücksichtigen sind. Das akute Szenario wird im Sinne von kurzfristigen Aufnahmen defniert, welches im engeren Sinne nur eine einmalige Aufnahme abdeckt. In diesem Expositionsszenario sind keine gleichzeitigen Aufnahmen über Lebensmittel aus mehreren Lebensmittelgruppen vorgesehen.

In Tabelle [1](#page-2-0) der BfR-Mitteilung Nr. 019/2017 (BfR [2017b\)](#page-7-1) sind die maximalen tolerierbaren Verzehrmengen wie folgt organisiert:

<span id="page-1-0"></span><sup>2</sup> Der Rechner ist von der Konzeption her auch geeignet, wenn die betrachtete Substanz keine Kontaminante, sondern ein Rückstand oder ein natürlicher Inhaltsstoff ist.

<span id="page-1-1"></span><sup>3</sup> Die ARfD ist diejenige Stofmenge pro kg Körpergewicht, die über die Nahrung mit einer Mahlzeit oder innerhalb eines Tages ohne ein erkennbares gesundheitliches Risiko aufgenommen werden kann.

<span id="page-2-0"></span>**Tab. 1** Maximal tolerabler täglicher Verzehr für Kinder und Erwachsene von ausgewählten typischen Lebensmittel mit mittleren und hohen Eigehalten basierend auf einer 100%igen Ausschöpfung

der akuten Referenzdosis (ARfD) für Fipronil von 0,009 mg/kg Körpergewicht (KG) (BfR [2017b](#page-7-1))

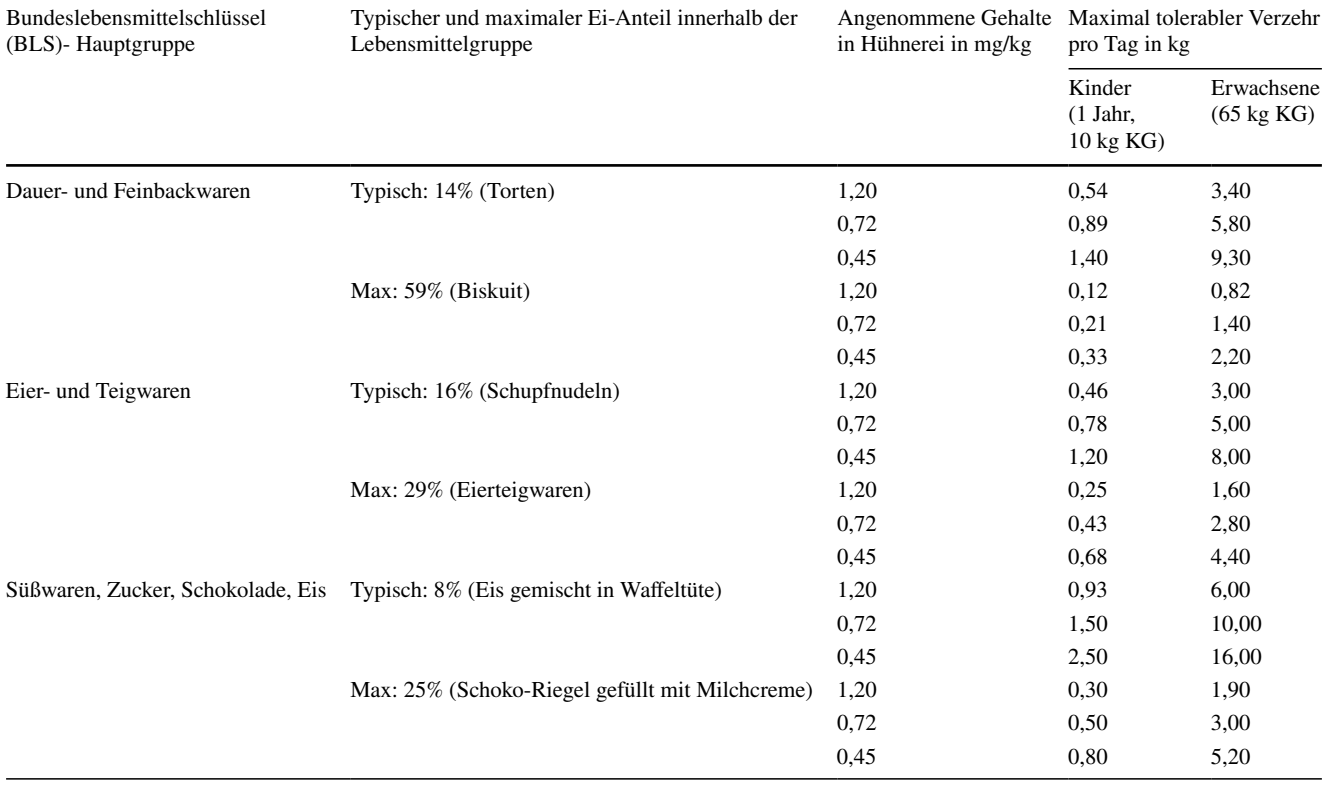

- (1) Auswahl einer Lebensmittel-Hauptgruppe. Mögliche Wahl: (a) Dauer- und Feinbackwaren, (b) Eier- und Teigwaren, (c) Süßwaren, Zucker, Schokolade, Eis,
- (2) Auswahl eines Vertreters mit (a) typischem oder (b) hohem Ei-Anteil innerhalb der Gruppe,
- (3) Auswahl eines von drei vorgegebenen Fipronil-Gehalten in Hühnerei,
- (4) Auswahl der Altersgruppe (a) einjähriges Kind oder (b) Erwachsener.

Tabelle [1](#page-2-0) zu individualisieren war Ziel des Rechentools, in dem die Eingabe des Körpergewichts mittels eines Schiebereglers realisiert wird, die Lebensmittelauswahl erfolgt über ein Auswahlmenü. Zur Einordnung, in welchem Rahmen sich übliche Verzehrmengen bewegen, wurde in der ersten Vorversion das 95. Perzentil der kurzfristigen Verzehrmenge aus der Nationalen Verzehrstudie II (NVS II) (Max-Rubner-Institut [2008](#page-7-6)) bzw. der Verzehrsstudie zur Ermittlung der Lebensmittelaufnahme von Säuglingen und Kleinkindern für die Abschätzung eines akuten Toxizitätsrisikos durch Rückstände von Pfanzenschutzmitteln (VELS-Studie) (Heseker et al. [2003](#page-7-7);

Banasiak et al. [2005](#page-7-8)) verwendet. Nach Überarbeitung entfel diese Information der Übersichtlichkeit halber. Der Fipronilgehalt im Ei kann frei gewählt werden, als Einordnungshilfe werden ausgewählte Werte angegeben (Nachweisgrenze, höchster bis dato in Deutschland gemessener Wert, höchster bis dato in Belgien gemessener Wert). Als relevante Lebensmittel wurden "Eier und Eierspeisen", "Dauer- und Feinbackwaren", "Eierteigwaren/ Trockengewicht", "Mayonnaisen, eihaltige Saucen" und "Süßwaren, Desserts" identifziert (BfR [2017a,](#page-7-0) [b](#page-7-1)).

Für Fipronil wurde aus einer oralen Entwicklungsneurotoxizitätsstudie an Ratten eine ARfD von 0,009 mg/kg Körpergewicht abgeleitet (EFSA [2006;](#page-7-9) Assessment Report [2011](#page-7-10)). Die maximale tolerierbare Verzehrmenge hängt vom Fipronilgehalt in den verwendeten Eiern, von den Eigehalten in den relevanten Lebensmitteln sowie vom Körpergewicht ab. Weil aufgrund der Fettlöslichkeit die Fipronilkonzentration im Eigelb etwa zehnfach höher ist als im Eiweiß (Steward [1994](#page-7-11)), wären detailliertere Angaben zu den Anteilen an Eigelb und Eiweiß vorteilhaft; diese lagen jedoch nicht vor, so dass alle Berechnungen auf Vollei beruhen.

## **2.2 Chronisches Szenario**

Im chronischen Szenario soll mithilfe des Kontaminantenrechners die Frage beantwortet werden, welche Mengen eihaltiger Lebensmittel bei längerfristiger Aufnahme tolerierbar sind, d.h. zu einer Exposition unterhalb des "Acceptable daily intake" (ADI)<sup>[4](#page-3-0)</sup> führen. Diese Frage ist deutlich komplexer als im akuten Fall, da die individuellen Verzehrgewohnheiten über einen längeren Zeitraum variieren und die betrofenen Lebensmittel in verschiedenen Mengenverhältnissen verzehrt werden.

Exemplarisch wurde das Verzehrverhältnis der relevanten Lebensmittel aus der VELS-Studie (für Kinder) und der Nationalen Verzehrsstudie (NVS) II (für Erwachsene) als Standard gewählt, dabei aber den Nutzenden ermöglicht, den Verzehr einzelner Lebensmittel auszuschließen.

Für Fipronil wurde aus einer oralen Zweijahresstudie an Ratten ein ADI-Wert von 0,0002 mg/kg Körpergewicht abgeleitet (EFSA [2006](#page-7-9)). Die Verzehrmengen aus der VELS-Studie und der NVS II liegen nach Altersgruppen gestafelt vor, daher können für die Berechnung auch Informationen zum Alter berücksichtigt werden. In der Anwendung wurde das Alter aus dem angegebenen Gewicht geschätzt. Zur Einordnung des Ergebnisses wurde in der ersten Version zum Vergleich das 50., das 75. sowie das 95. Perzentil aus der NVS II bzw. VELS-Studie angegeben. Nach Überarbeitung entfel diese Information der Übersichtlichkeit halber.

Da es nicht realistisch ist, eine sehr hohe Kontamination aller in den verzehrten Lebensmitteln verwendeten Eier anzunehmen, wird als einheitlicher Kontaminationslevel der mittlere Fipronilgehalt aller bis dato gemessenen Eier angenommen. Dieser Wert kann sich im Laufe der Zeit ändern, was aber für ein Onlinetool kein Problem darstellt, da der Wert unkompliziert zentral aktualisiert werden kann. Auch im chronischen Szenario beziehen sich alle Angaben auf Vollei.

## **3 Ergebnisse und Beispiel**

## **3.1 Kontaminantenrechner, akutes Szenario**

Für die akute ("kurzfristige") Aufnahme besteht die Eingabe in der Wahl eines Lebensmittels, des Körpergewichts sowie des angenommenen Fipronilgehalts in den Eiern (Abb. [1\)](#page-4-0). Für eine erwachsene Person von 70 kg ergibt sich beispielsweise, dass sie ohne gesundheitliche Bedenken ca. 23 Frühstückseier verzehren darf, wenn diese den höchsten in Deutschland gemessenen Fipronilgehalt von 0,45 mg pro kg Ei aufweisen. Für ein Kind von 15 kg wäre der Verzehr von etwa 5 Eiern mit dem gleichen Fipronilgehalt ohne gesundheitliche Bedenken möglich. Bei der Interpretation ist Verschiedenes zu beachten. Erstens geht es hier um die einmalige Aufnahme, d.h. bei täglichem wiederholtem Verzehr dieser Menge ist der chronische Rechner zu Rate zu ziehen. Zweitens bezieht sich das Ergebnis nur auf das ausgewählte Lebensmittel, der Eintrag aus weiteren fpronilhaltigen Lebensmitteln ist nicht berücksichtigt. Und drittens beziehen sich die gesundheitlichen Bedenken ausschließlich auf Fipronil; ob der Verzehr in Bezug auf andere Inhaltsstofe ratsam ist, wird dabei nicht berücksichtigt.

#### **3.2 Kontaminantenrechner, chronisches Szenario**

Für die chronische ("längerfristige") Aufnahme können das Körpergewicht und die für die Person relevanten Lebensmittel gewählt werden (Abb. [2\)](#page-5-0). Bei Erwachsenen mit einem Körpergewicht von 70 kg, die keine Frühstückseier und kein Eis verzehren, ergibt sich beispielsweise eine mögliche Aufteilung des täglichen gesundheitlich unbedenklichen Verzehrs eihaltiger Lebensmittel aus den Kategorien "Biskuit", "Eiernudeln" und "Remoulade" zu 274 g/Tag, 340 g/Tag und 51 g/Tag. Die Verhältnisse der ausgewählten Lebensmittel bei der Ermittlung der Portionsgrößen basieren hierbei auf den mittleren Portionsgrößen, die in den zugrundeliegenden Verzehrstudien für Erwachsene oder Kinder erfasst wurden. Bei der Interpretation ist zu beachten, dass es um eine längerfristige Aufnahme geht. Der Verzehr aus den unterschiedlichen Kategorien wird an verschiedenen Tagen unterschiedlich ausfallen. Die berechneten tolerierbaren Verzehrmengen beschreiben somit nur eine mittlere tägliche Portionsgröße über einen langen Zeitraum. Für maximale Verzehrmengen an einzelnen Tagen ist der akute Rechner zu Rate zu ziehen.

## **3.3 Kriterienkatalog**

Der hier vorgestellte "Kontaminantenrechner" ist für chemische Kontaminanten konzipiert. Allerdings eignet sich diese Darstellungs- und Kommunikationsform nicht gleichermaßen für alle chemischen Kontaminanten und Expositionsszenarios. Um schnell zu entscheiden, ob in einem Ereignisfall ein entsprechender Rechner bereitgestellt werden kann, wurde der folgende Kriterienkatalog erarbeitet.

#### **3.3.1 Allgemeine Kriterien**

1. Es kann von einer einmaligen Exposition ausgegangen werden oder aber von einer Exposition über einen begrenzten Zeitraum. Die Expositionsereignisse sind

<span id="page-3-0"></span><sup>4</sup> Der ADI-Wert beschreibt die Stofmenge pro kg Körpergewicht, die täglich lebenslang ohne gesundheitliche Beeinträchtigungen aufgenommen werden kann.

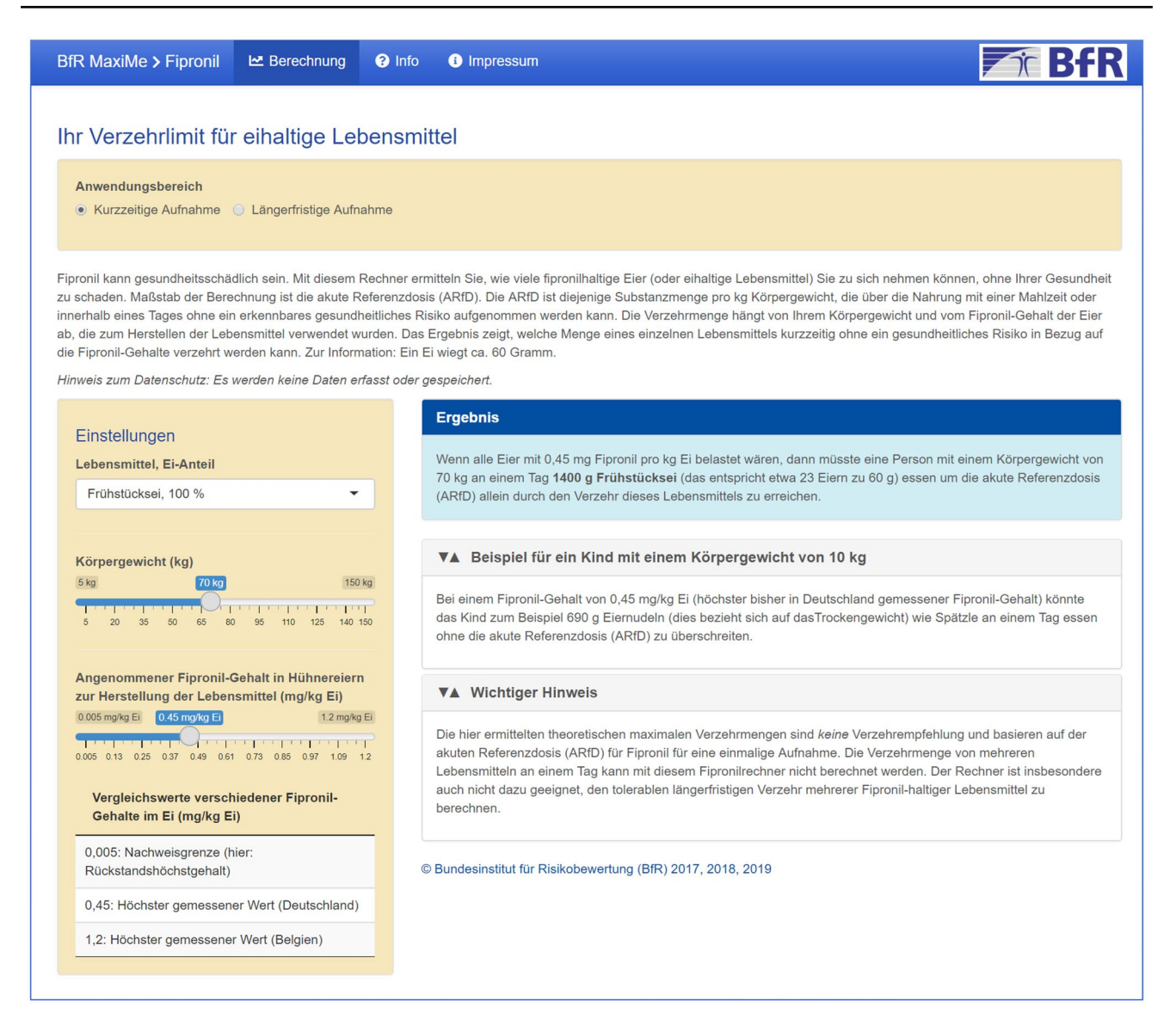

**Abb. 1** Bildschirmansicht des akuten Kontaminantenrechners

<span id="page-4-0"></span>für Verbraucherinnen und Verbraucher überschaubar. Typischerweise liegt eine Ereignis- oder Krisensituation vor.

- 2. Die relevanten Lebensmittel oder Lebensmittelkategorien, in denen mit dem Vorkommen des Stoffs gerechnet wird, können beschrieben werden.
- 3. Es stehen Gehaltsdaten des fraglichen Stofs für die relevanten Lebensmittel zur Verfügung oder es können sinnvolle Annahmen hierüber getroffen werden.
- 4. Es stehen Verzehrdaten zur Verfügung (siehe auch die folgenden Abschnitte zu den Versionen "akut" und "chronisch" des Kontaminantenrechners).
- 5. Es gibt eine toxikologische Wirkschwelle, so dass ein gesundheitsbezogener Referenzwert und damit eine

sichere Aufnahmemenge abgeleitet werden kann<sup>[5](#page-4-1)</sup> (siehe auch die folgenden Abschnitte zu den Versionen "akut" und "chronisch" des Kontaminantenrechners).

#### **3.3.2 Weitere Kriterien für Anwendung der Version "akut"**

1. Es stehen plausible Daten über maximale gefundene oder zu erwartende Gehaltsdaten des betrefenden Stofs

<span id="page-4-1"></span><sup>5</sup> Die Bestimmung einer Wirkschwelle ist grundsätzlich für genotoxische Stofe/Agentien nicht möglich, für andere Stofe (wie z.B. einige endokrin wirksame Stofe oder stark bioakkumulierende Stofe) muss dies im Einzelfall geprüft werden.

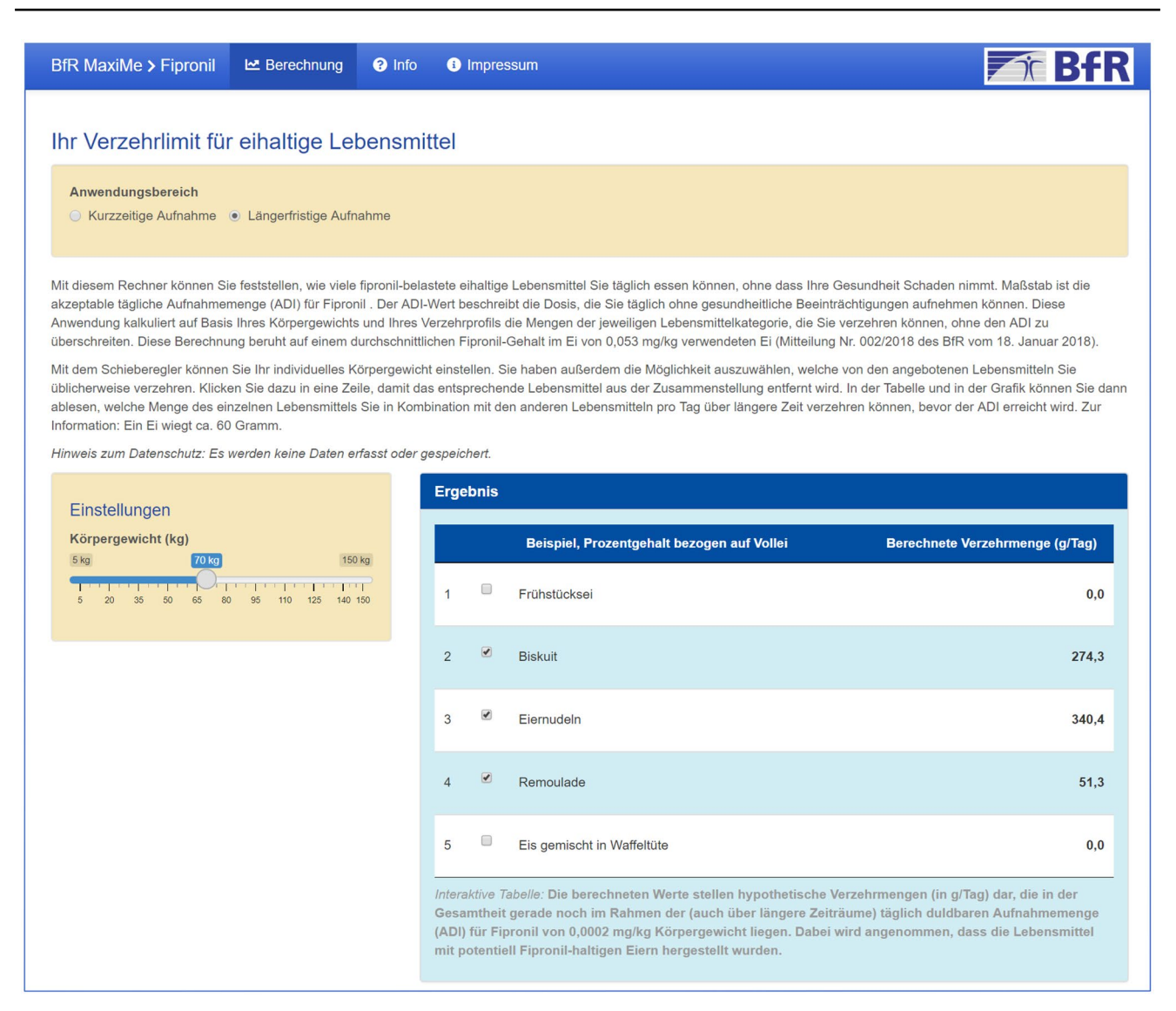

**Abb. 2** Bildschirmansicht des chronischen Kontaminantenrechners

<span id="page-5-0"></span>für die relevanten Lebensmittel zur Verfügung oder es können sinnvolle Annahmen hierüber getroffen werden.

- 2. Es stehen Informationen über übliche, beziehungsweise hohe Aufnahmemengen der relevanten Lebensmittel zur Verfügung (dient zur Veranschaulichung; im Einzelfall kann das Kriterium entfallen).
- 3. Es steht ein spezieller Referenzwert für die akute Exposition zur Verfügung (z.B. ARfD).

## **3.3.3 Weitere Kriterien für Anwendung der Version "chronisch"**

1. Es liegen plausible Daten über durchschnittlich (Mittelwert oder Median) gefundene oder zu erwartende Gehaltsdaten des fraglichen Stofs für die relevanten Lebensmittel zur Verfügung oder es können sinnvolle Annahmen hierüber getroffen werden.

- 2. Die Exposition fndet in einem Zeitrahmen statt, welcher für Verbraucherinnen und Verbraucher überschaubar ist (z.B. ein Monat).
- 3. Es liegt ein Referenzwert vor, der für das vorliegende Expositionsszenario angemessen ist (z.B. TDI).
- 4. Der Stofeintrag lässt sich wissenschaftlich sinnvoll auf eine überschaubare Lebensmittelgruppe beschränken.

Durch diese Kriterien ist der Anwendungsbereich für den chronischen Fall deutlich eingeschränkt auf Expositionsszenarien mit einer zeitlichen Begrenzung und einer begrenzten Anzahl betroffener Lebensmittel. Auch sollten keine relevanten Expositionen über andere Pfade bzw.

weitere nicht im Rechner berücksichtigte Lebensmittel vorliegen.

# **4 Diskussion**

Der entwickelte Kontaminantenrechner für die kurzfristige Aufnahme zeigt für den Ereignisfall Fipronil im Jahr 2017, wie viele Eier bzw. eihaltige Lebensmittel man bei einmaligem Verzehr ohne gesundheitliches Risiko zu sich nehmen kann. Da diese Menge für die meisten Verbrauchergruppen relativ hoch war und in der Realität selten verzehrt wird, könnte der Kontaminantenrechner für die individuellen Eingabeparameter zu einer Entwarnung führen. Für Risikogruppen, hier z.B. Kinder, könnte das Tool aufzeigen, ab welchen Verzehrmengen ein gesundheitlich tolerierbares Limit erreicht wird.

Die Entwicklung des Kontaminantenrechners fand begleitend zu der skizzierten Ereignissituation statt, in der fortlaufend aktualisierte BfR-Stellungnahmen zum kurzfristigen wie langfristigen Verzehr fpronilhaltiger Lebensmittel veröfentlicht wurden (BfR [2018](#page-7-12)). Komplexe Informationen zu veranschaulichen, die Kommunikation mit den Verbraucherinnen und Verbrauchern zu vereinfachen und den Verbreitungsgrad gesundheitsrelevanter Informationen zu erhöhen, waren tragende Gedanken der Entwicklung. Im Regelfall sollte der Rechner eine BfR-Stellungnahme begleiten und ergänzen. Verbraucherinnen und Verbraucher werden in die Lage versetzt, das eigene Risiko besser einzuschätzen und in Bezug auf den entsprechenden Stoff eigenverantwortlich Entscheidungen hinsichtlich ihres Verzehrverhaltens zu trefen. Der Kontaminantenrechner ermöglicht es, die Bereitstellung von Daten – die sonst vor allem in Tabellenform dargestellt werden – entsprechend individueller Bedürfnisse aufzubereiten, anschaulicher abzubilden und das damit verbundene gesundheitliche Risiko besser zu kommunizieren.

Die bisher entwickelte Version (Kontaminantenrechner) ist als ein Prototyp anzusehen. Detailentscheidungen zum Design müssen als Ergebnis einer Usability-Studie noch weiter auf die Nutzung durch die interessierte Öffentlichkeit abgestimmt werden. Dazu gehören Fragen, ob das Körpergewicht durch einen Schieberegler eingestellt werden oder numerisch eingegeben werden soll. Auch die Konzeption, welche Informationen in welcher Detailtiefe an welcher Stelle präsentiert werden sollen, sollte Gegenstand dieser Studie sein. Bei der Komplexität des Themas ist es eine Herausforderung, wissenschaftlich korrekte, kompakte und zugleich verständliche Hinweise zur individuellen Risikominimierung sowie Hintergrundinformationen zu formulieren, die der Zielgruppe lesenswert erscheinen. Das technische Mittel, Teile des Textes ein- und ausklappbar zu gestalten, wurde verwendet. Die

Usability-Studie soll ebenfalls Optimierungsmöglichkeiten für eine anschauliche Visualisierung der Verzehrmengen (etwa mit Bezug zu Portionsgrößen) aufzeigen.

Die Umsetzung eines Kontaminantenrechners für die akute Exposition ist technisch nicht übermäßig kompliziert, die Herausforderungen liegen mehr in einer für Verbraucherinnen und Verbraucher verständlichen Umsetzung. Beispielsweise wird den Nutzenden durch die Möglichkeit, den Fipronilgehalt der verwendeten Eier interaktiv festzulegen, eine Entscheidung zugemutet, die sie womöglich nicht kompetent trefen können. Dennoch erscheint ein akuter Rechner als eine gute Möglichkeit, schnell mit der Öfentlichkeit zu kommunizieren und Verbraucherinnen und Verbrauchern ein Tool an die Hand zu geben, das die individuelle Abschätzung von Verzehrhöchstmengen ermöglicht.

Die Umsetzung eines Kontaminantenrechners für die chronische Exposition ist technisch gesehen aufwändiger. Im Einzelfall zu beachten ist außerdem, dass die stark vereinfachte Darstellung zu Unsicherheiten oder Fehlinterpretationen der Anwendenden führen kann. Auch hier sollte eine Usability-Studie Aufschluss darüber geben, welcher Detailgrad eine sinnvolle und sichere Informationsweitergabe ermöglicht und gleichzeitig Verbraucherinnen und Verbraucher nicht überfordert.

Vor dem Einsatz des Kontaminantenrechners in einer realen Ereignissituation wurde eine Testung durch eine Fokusgruppenbefragung (unveröfentlicht) für notwendig erachtet und anhand des Beispiels Fipronil durchgeführt. Die Ergebnisse sind in die Erstellung des aktuellen Prototyps eingegangen. Es wurde hierbei auch festgestellt, dass bei einer Überschreitung des Referenzwertes Handlungsempfehlungen genannt werden sollten.

In möglichen zukünftigen Ereignissituationen könnten ähnliche Instrumente eingesetzt werden. Die Erfahrungen aus der Fokusgruppenbefragung mit dem Kontaminantenrechner für die akute Exposition haben gezeigt, dass das Konzept des maximalen Verzehrmengenrechners insbesondere auch für den Gebrauch durch Fachpersonal (Behörden, Beratungsinstitutionen) nutzbringend eingesetzt werden kann. Weitere Anpassungen hinsichtlich einer Weiterentwicklung als Smartphone-App werden in Erwägung gezogen.

**Supplementary Information** The online version contains supplementary material available at<https://doi.org/10.1007/s00003-023-01440-1>.

**Funding** Open Access funding enabled and organized by Projekt DEAL.

#### **Declarations**

**Interessenkonfikt/Confict of interest** Im Namen aller Autoren erklärt der korrespondierende Autor, dass keine Interessenkonfikte fnanzieller oder nicht-fnanzieller Art bestehen./On behalf of all authors, the corresponding author states that there is no fnancial or non-fnancial confict of interest.

**Danksagungen** In dankbarer Erinnerung an unseren Kollegen Michael Herrmann, der an dieser Publikation mitgewirkt hat, aber leider vor Einreichung des Manuskriptes gestorben ist. Wir danken einer unbekannten Person für den Review. Insbesondere werden wir in künftigen Versionen den Vorschlag neu überdenken, auch den konkreten Wert der ARfD anzugeben, um eine grobe Vorstellung der Verhältnisse zu ermöglichen.

**Open Access** This article is licensed under a Creative Commons Attribution 4.0 International License, which permits use, sharing, adaptation, distribution and reproduction in any medium or format, as long as you give appropriate credit to the original author(s) and the source, provide a link to the Creative Commons licence, and indicate if changes were made. The images or other third party material in this article are included in the article's Creative Commons licence, unless indicated otherwise in a credit line to the material. If material is not included in the article's Creative Commons licence and your intended use is not permitted by statutory regulation or exceeds the permitted use, you will need to obtain permission directly from the copyright holder. To view a copy of this licence, visit <http://creativecommons.org/licenses/by/4.0/>.

# **Literatur**

- <span id="page-7-10"></span>Assessment Report (2011) Inclusion of active substances in Annex I or IA to Directive 98/8/EC: Fipronil, Product-type PT18 (insecticides, acaricides and products to control other arthropods); fnalised: 6th May 2011
- <span id="page-7-8"></span>Banasiak U, Heseker H, Sieke C, Sommerfeld C, Vohmann C (2005) Abschätzung der Aufnahme von Pflanzenschutzmittel-Rückständen in der Nahrung mit neuen Verzehrsmengen für Kinder. Bundesgesundheitsbl – Gesundheitsforsch – Gesundheitsschutz 1, 48:84–98
- <span id="page-7-0"></span>BfR (2017a) Gesundheitliche Bewertung der in Belgien nachgewiesenen Einzeldaten von Fipronilgehalten in Lebensmitteln tierischen Ursprungs, Stellungnahme Nr. 016/2017a des BfR
- <span id="page-7-1"></span>BfR (2017b) Fipronil in eihaltigen Lebensmitteln: Einschätzungen zum maximal tolerablen täglichen Verzehr, Mitteilung Nr. 019/2017b des BfR
- <span id="page-7-12"></span>BfR (2018) Aktualisierte Bewertung von gesundheitlichen Risiken durch den längerfristigen Verzehr von Fipronil-haltigen Lebensmitteln, Aktualisierte Mitteilung Nr. 002/2018 des BfR
- <span id="page-7-5"></span>Chang W, Cheng J, Allaire JJ, Xie Y, McPherson J (2018) Shiny: web Application Framework for R. R package version 1.2.0. URL <https://CRAN.R-project.org/package=shiny>
- <span id="page-7-4"></span>Dowle M, Srinivasan A (2019) Data.table: extension of 'data.frame'. R package version 1.12.0. URL [https://CRAN.R-project.org/packa](https://CRAN.R-project.org/package=data.table) [ge=data.table](https://CRAN.R-project.org/package=data.table)
- <span id="page-7-9"></span>EFSA (2006) Conclusion regarding the peer review of the pesticide risk assessment of the active substance fpronil; fnalised: 3 March 2006 revised 12 April 2006. EFSA Sci Rep 2006(65):1–110
- <span id="page-7-7"></span>Heseker H, Oepping A, Vohmann C (2003) Verzehrsstudie zur Ermittlung der Lebensmittelaufnahme von Säuglingen und Kleinkindern für die Abschätzung eines akuten Toxizitätsrisikos durch Rückstände von Pflanzenschutzmitteln (VELS). Forschungsbericht im Auftrag des Bundesministeriums für Verbraucherschutz, Ernährung und Landwirtschaft, Universität Paderborn
- <span id="page-7-2"></span>Kontaminantenrechner (2018) [http://shiny.bfr.bund.de/apps/konta](http://shiny.bfr.bund.de/apps/kontaminantenrechner/fipronil-2017) [minantenrechner/fpronil-2017](http://shiny.bfr.bund.de/apps/kontaminantenrechner/fipronil-2017)
- <span id="page-7-6"></span>Max-Rubner-Institut (2008) Nationale Verzehrsstudie II (NVS II), Ergebnisberichte. [https://www.bmel.de/DE/Ernaehrung/Gesun](https://www.bmel.de/DE/Ernaehrung/GesundeErnaehrung/_Texte/NationaleVerzehrsstudie_Zusammenfassung.html) [deErnaehrung/\\_Texte/NationaleVerzehrsstudie\\_Zusammenfa](https://www.bmel.de/DE/Ernaehrung/GesundeErnaehrung/_Texte/NationaleVerzehrsstudie_Zusammenfassung.html) [ssung.html](https://www.bmel.de/DE/Ernaehrung/GesundeErnaehrung/_Texte/NationaleVerzehrsstudie_Zusammenfassung.html)
- <span id="page-7-3"></span>R Core Team (2014) R: A Language and Environment for Statistical Computing. R Foundation for Statistical Computing, Vienna, Austria.<http://www.R-project.org/>
- <span id="page-7-11"></span>Steward FP (1994) Revised fnal report: (14C)-M&B 46030: Distribution, metabolism and excretion following multiple oral administration to the laying hen. In: Hazleton Europe, report reference HE/68/120R-1011, nicht veröfentlicht. Zusammenfassung verfügbar unter: Joint Meeting on Pesticide Residues (JMPR), Evaluation 2002, S. 191–365, [http://www.fao.org/fleadmin/templ](http://www.fao.org/fileadmin/templates/agphome/documents/Pests_Pesticides/JMPR/Evaluation01/08_Fipronil.pdf) [ates/agphome/documents/Pests\\_Pesticides/JMPR/Evaluation01/](http://www.fao.org/fileadmin/templates/agphome/documents/Pests_Pesticides/JMPR/Evaluation01/08_Fipronil.pdf) [08\\_Fipronil.pdf](http://www.fao.org/fileadmin/templates/agphome/documents/Pests_Pesticides/JMPR/Evaluation01/08_Fipronil.pdf)

**Publisher's Note** Springer Nature remains neutral with regard to jurisdictional claims in published maps and institutional affiliations.